A TKA Zrt. ügynökei autóikkal folyamatosan keresik fel cégük ügyfeleit a fővárosban. A parkolási díjak egyszerűbb elszámolása érdekében a cég egy mobiltelefonos alkalmazást fejlesztett ki, amellyel a cég dolgozói rögzítik a parkolás kezdetét és végét. A napi adatokat a cégvezetés egy táblázatban kapja meg, amely tartalmazza a gépkocsi rendszámát, a parkolás kezdetét, a parkolás végét, valamint a parkolási zóna számát. A parkolási zóna száma adja meg, hogy az adott helyen mennyi az óránkénti parkolási díj.

Feladata egy adott nap parkolási adatainak összesítése. Rendelkezésére áll két, tabulátorokkal tagolt, UTF-8 kódolású fájl: a parkolas.txt, amely az aznapi adatokat, és a dijak.txt, amely a zónákhoz tartozó tarifákat tartalmazza. Az állományban található tarifák óránként és forintban értendők.

- 1. Töltse be táblázatkezelő program egyik munkalapjára az A1-es cellától kezdve a parkolas.txt fájl adatait, majd a munkalapot nevezze át "adatok"-ra! A munkafüzet egy másik munkalapjára töltse be ugyancsak az A1-es cellától kezdve a dijak.txt adatfájlt, és ezt a munkalapot nevezze át "dijszabas"-ra! A munkafüzetet mentse mobil néven a táblázatkezelő program alapértelmezett formátumában!
- 2. Szúrjon be egy oszlopot az első oszlop elé, és sorszámozza az adatsorokat!
- 3. Határozza meg az adatok munkalapon másolható függvény segítségével a Tarifa oszlop celláiban a dijszabas munkalap adatait felhasználva az adott zónához tartozó óránkénti parkolási díj mértékét!
- 4. Képlet segítségével számítsa ki az Időtartam oszlopban a parkolás időtartamát, a Díj oszlopban pedig egész számra kerekítve a parkolási idő után fizetendő díjat! A parkolási díj egyenes arányos a felhasznált időtartammal. Például 280 Ft-os óránkénti parkolási díj esetén 1:39:18 (azaz 1 óra 39 perc 18 másodperc) után 463 Ft fizetendő.
- 5. A J3:L20 táblázatban képlet segítségével végezze el a következő számításokat! Határozza meg a K3:K20 tartomány celláiban autónként az aznapi parkolások számát! Az L3:L20 tartomány celláiban pedig számítsa ki autónként a Díj oszlopban kiszámolt parkolási díjak összegét!
- 6. A Fizetendő cím mellett, a L21-es cellában képlet segítségével számítsa ki a mobilparkolást szolgáltató cégnek fizetendő teljes összeget! Ez az összeg az egyes autókra időarányosan számolt parkolási díjak összege, amelyhez hozzá kell adni minden parkolás után a tranzakciós díjat is. Az egy parkolásra jutó tranzakciós díjat a dijszabas munkalap B9-es cellájában találja. Ügyeljen arra, hogy a fizetendő összeg helyes legyen a tranzakciós díj módosulása esetén is!
- 7. Határozza meg képlet segítségével a L24-es cellában, hogy milyen rendszámú autó után kell a legnagyobb parkolási összeget fizetni aznap! A L25-ös cellában adja meg ezt az összeget! (Az adatok meghatározásánál a tranzakciós díjat nem kell figyelembe vennie, és feltételezheti, hogy pontosan egy ilyen autó van.)
- 8. Az adatok munkalapon az E, G és L oszlopok számértékei tizedesjegyek nélkül, pénznem formátumban jelenjenek meg! Az J2:L21 tartomány formázását a mintának megfelelően alakítsa ki!

## **Minta:**

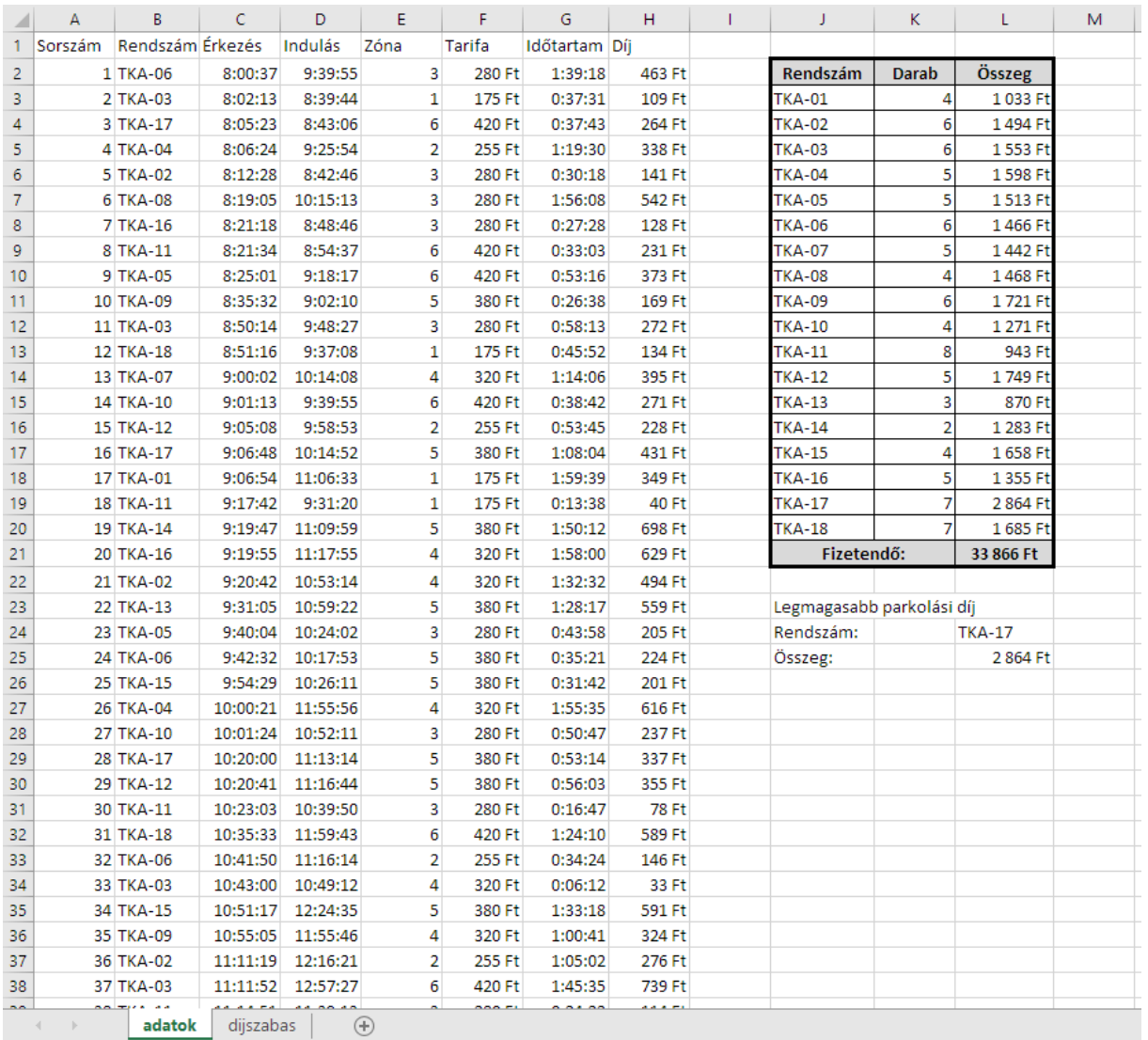